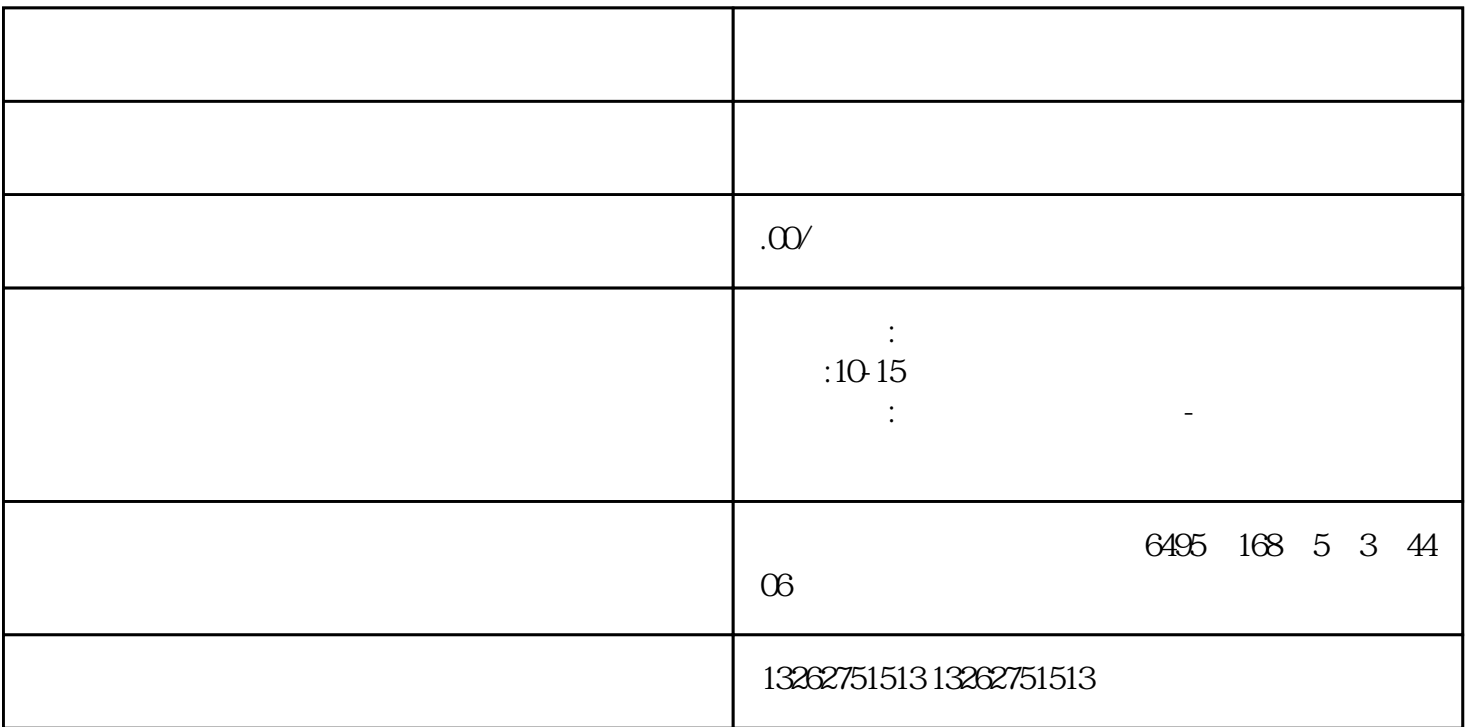

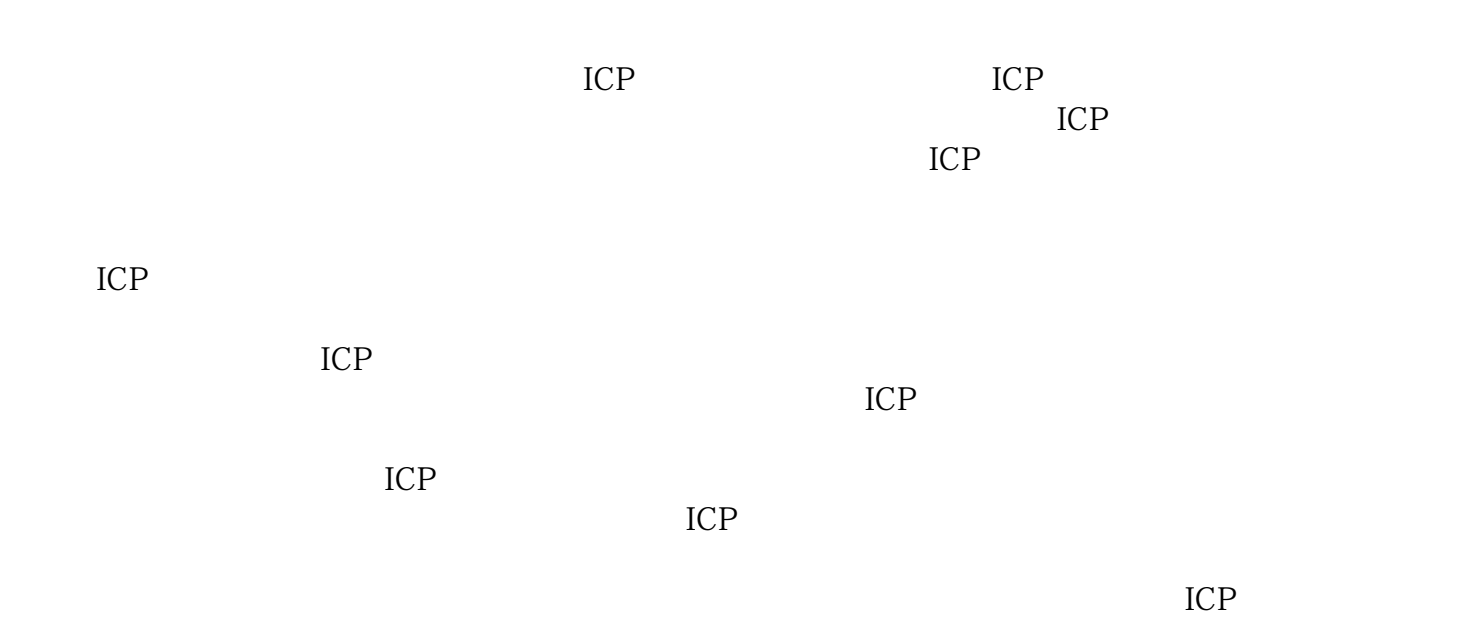

 $ICP$ 

 $\rm ICP$